# 000-132 IBM Rational ClearQuest v7.1

**Version 3.1** 

## 000-132

| <b>QUESTION NO: 1</b> |
|-----------------------|
|-----------------------|

Which two users can modify ClearQuest user administration settings? (Choose two.)

- A. Active User
- B. Super User
- C. Security Administrator
- D. Schema Designer
- E. User Administrator

**Answer:** B,E

## **QUESTION NO: 2**

Which ones are three predefined stateless record types? (Choose three.)

- A. Project
- B. UCMUtilityActivity
- C. Requirement
- D. Customer
- E. EnhancementRequest

**Answer:** A,C,D

## **QUESTION NO: 3**

In the ClearQuest Windows and Eclipse-based clients, which statement describes how the query can be edited after its SQL query code is modified?

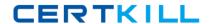

#### 000-132

A. The Query administrator can still use the Query Editor tab and the Display Editor tab to modify the query.

B. The Query administrator can use the Display Editor tab but not the Query Editor tab to edit the query.

C. The Query administrator can use the SQL editor tab and the Display editor tab, but no longer use the Query Editor tab to edit the query.

D. The Query administrator can use the SQL Editor tab, but no longer use the Query Editor tab or the Display Editor tab to edit the query.

**Answer:** D

#### **QUESTION NO: 4**

ClearQuest supports PERL and VBScript as hook scripting languages. Which three statements are true about scripts and hooks? (Choose three.)

A. Hooks can be written in VBScript only for Windows and in PERL for UNIX and Windows.

B. VBScript has access to COM objects and PERL can gain access to COM objects through third-party packages.

C. It is possible to write the same hook in VBScript and PERL inside a particular schema version.

D. It is impossible to include SQL code statements in VBScript hooks.

**Answer:** A,B,C

#### **QUESTION NO: 5**

The ClearQuest clients and server are installed in different time zones. What defines the date and time values stored in the ClearQuest database? (Choose two.)

#### 000-132

A. ClearQuest customization

B. user preferences

C. clock of the computer where the ClearQuest client is located

D. clock of the computer where the ClearQuest database is located

**Answer:** C,D

**QUESTION NO:** 6

After applying a package and executing the "Test Work" operation, the ClearQuest Schema Designer wants to revert to the previous schema version. Which sequence provides the correct procedure?

A. export the schema using cqload exportschema command, edit the exported schema to remove the package, import the modified schema using cqload importschema command

B. delete the associated test database in order to "Undo Check Out" and revert to the previous version of the schema

C. use "Undo Check Out" to revert to the previous version of the schema and use the same test database

D. manually delete the applied package in order to "Undo Check Out" and revert to the previous version of the schema

**Answer:** B

**QUESTION NO:** 7

An administrator uses the Permission hook in the field to control the users' access to the field. To make the hook work, what must the behavior of the field be set as?

## 000-132

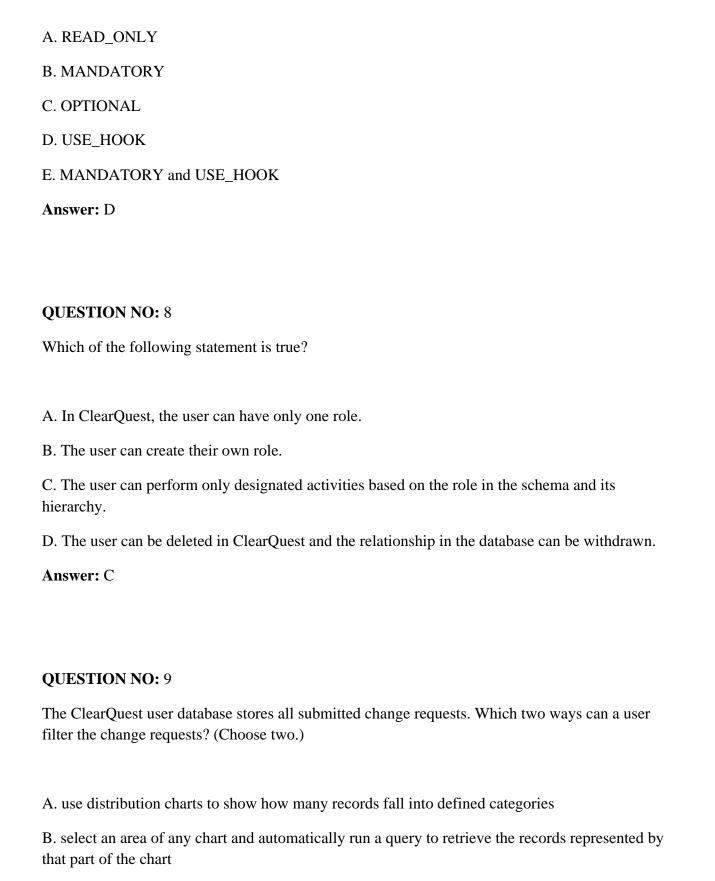

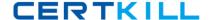

#### 000-132

C. use aging and trend charts to show historical information about change requests

D. use doughnut charts to show data in rings where each ring represents a series of change requests

**Answer:** A,C

## **QUESTION NO:** 10

The GetAccessibleDatabases method is used for determining the databases available for the specified user to log in to while accessing ClearQuest database through an external program. This method is available in which object?

- A. Entity
- B. QueryDef
- C. EntityDef
- D. Session

**Answer:** D

#### **QUESTION NO:** 11

When can the database set connection profile be set for ClearQuest client install?

- A. during response file creation
- B. during the installation prompt
- C. using ClearQuest Maintenance tool after the install
- D. using ClearQuest Designer after the install

**Answer:** C

# 000-132

| QUESTION NO: 12                                                                                       |
|----------------------------------------------------------------------------------------------------|
| On Windows, which IBM WebSphere Application Server service is for ClearQuest CM Server?               |
|                                                                                                    |
| A. RWP servlet                                                                                        |
| B. cqsearchprofile                                                                                    |
| C. cmprofile                                                                                          |
| D. reportalprofile                                                                                    |
| Answer: C                                                                                             |
|                                                                                                    |
|                                                                                                    |
| QUESTION NO: 13                                                                                       |
| To incorporate some functionality in ClearQuest, Field hooks, Action hooks, and Record Script         |
| hooks have been used. Which two actions should be taken next? (Choose two.)                           |
| A. check in the schema and apply the schema changes to the production database                        |
|                                                                                                    |
| B. use the test database, test work on the test database, and run all use cases to test functionality |
| C. save the work                                                                                      |
| D. check in the schema and automatically update the user database                                     |
| E. check in the schema and manually upgrade the user database                                         |
| Answer: B,E                                                                                           |
|                                                                                                    |

**QUESTION NO:** 14